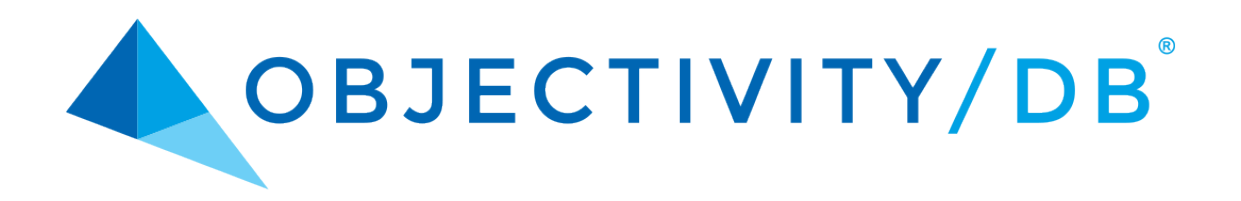

# Monitoring Lock Server **Performance**

Release 12.0

## **Monitoring Lock Server Performance**

Part Number: 12.0-LSPM-0

Release 12.0, February 5, 2016

The information in this document is subject to change without notice. Objectivity, Inc. assumes no responsibility for any errors that may appear in this document.

Copyright 1993–2016 by Objectivity, Inc. All rights reserved. This document may not be copied, photocopied, reproduced, translated, or converted to any electronic or machine-readable form in whole or in part without prior written approval of Objectivity, Inc.

Objectivity and Objectivity/DB are registered trademarks of Objectivity, Inc. Active Schema, Objectivity/DB Active Schema, Assist, Objectivity/Assist, ooAssistant, Objectivity/DB ooAssistant, Objectivity/DB Fault Tolerant Option, Objectivity/FTO, Objectivity/DB Data Replication Option, Objectivity/DRO, Objectivity/DB High Availability, Objectivity/HA, Objectivity/DB Hot Failover, Objectivity/DB In-Process Lock Server, Objectivity/IPLS, Objectivity/DB Open File System, Objectivity/OFS, Objectivity/DB Parallel Query Engine, Objectivity/PQE, Objectivity/DB Persistence Designer, Objectivity/DB Secure Framework, Objectivity/Secure, Objectivity/C++, Objectivity/C++ Data Definition Language, Objectivity/DDL, Objectivity/Dashboard, Objectivity/C++ Active Schema, Objectivity/C++ Standard Template Library, Objectivity/C++ STL, Objectivity/C++ Spatial Index Framework, Objectivity/Spatial, Objectivity for Java, Objectivity/.NET, Objectivity/.NET for C#, Objectivity/Python, Objectivity/Smalltalk, Objectivity/SQL++, Objectivity/SQL++ ODBC Driver, Objectivity/ODBC, Objectivity Event Notification Services, and Persistence Designer are trademarks of Objectivity, Inc.

Other trademarks and products are the property of their respective owners.

ODMG information in this document is based in whole or in part on material from *The Object Database Standard: ODMG 2.0*, edited by R.G.G. Cattell, and is reprinted with permission of Morgan Kaufmann Publishers. Copyright 1997 by Morgan Kaufmann Publishers.

The software and information contained herein are proprietary to, and comprise valuable trade secrets of, Objectivity, Inc., which intends to preserve as trade secrets such software and information. This software is furnished pursuant to a written license agreement and may be used, copied, transmitted, and stored only in accordance with the terms of such license and with the inclusion of the above copyright notice. This software and information or any other copies thereof may not be provided or otherwise made available to any other person.

RESTRICTED RIGHTS NOTICE: Use, duplication or disclosure by the U.S. Government is subject to restrictions set forth in the Objectivity, Inc. license agreement and as provided in DFARS 227.7202-1(a) and 227.7202-3(a) (1998), and FAR 12.212, as applicable. Objectivity, Inc., 640 West California Avenue, Suite 210, Sunnyvale, CA 94086-3624.

# **Contents**

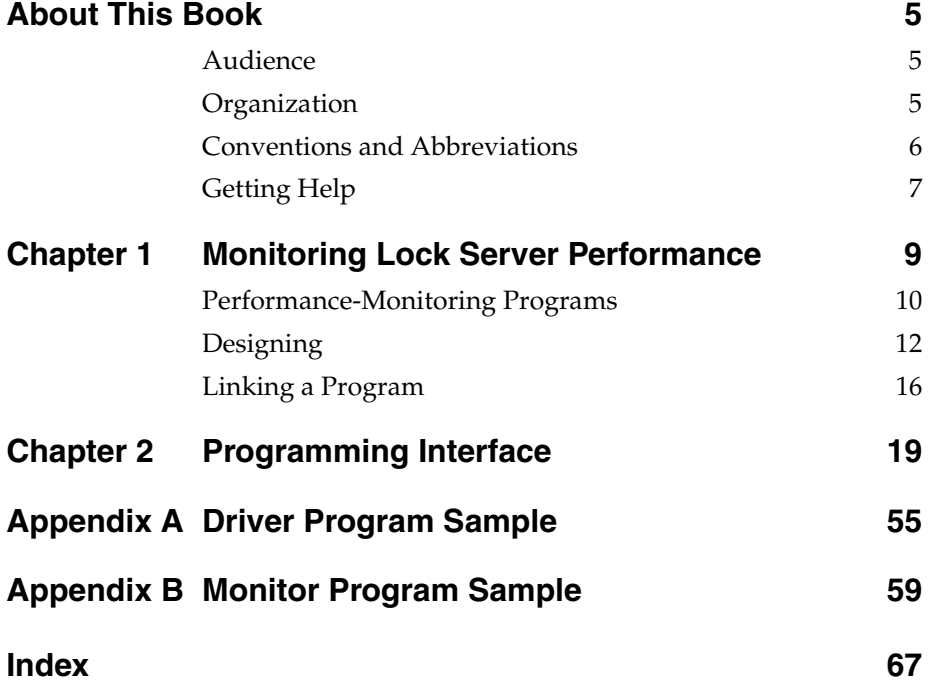

# <span id="page-4-0"></span>**About This Book**

This book, *Monitoring Lock Server Performance*, describes the programming interface for writing C++ programs that gather information about how database applications use a running Objectivity/DB lock server. You can use this information for analyzing the performance characteristics of database applications written in Objectivity/DB programming interfaces. Monitoring the performance of the lock server may be needed during the following phases of your application: development, tuning, implementation, and post-implementation checking in a production environment

## <span id="page-4-1"></span>**Audience**

This book assumes that you are an experienced developer familiar with C++. Database architects may have some use for the conceptual parts of this book.

# <span id="page-4-2"></span>**Organization**

[Chapter 1](#page-8-1) provides some background and considerations when writing a monitoring program.

[Chapter 2](#page-18-1) is a reference chapter that describes the parts of the programming interface:

- The global names
- Classes providing the functionality
- Classes defining the structure and content of each lock server monitoring message

The appendixes provide examples that illustrate one way of implementing performance monitoring.

# <span id="page-5-0"></span>**Conventions and Abbreviations**

## **Navigation**

In the online version of this book, table of contents entries, index entries, cross-references, and underlined text are hypertext links.

## <span id="page-5-3"></span>**Typographical Conventions**

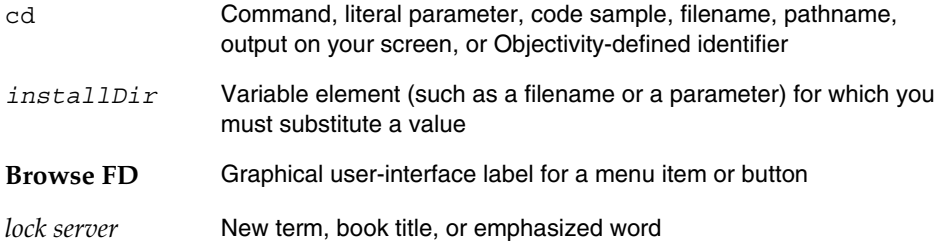

## **Abbreviations**

<span id="page-5-2"></span><span id="page-5-1"></span>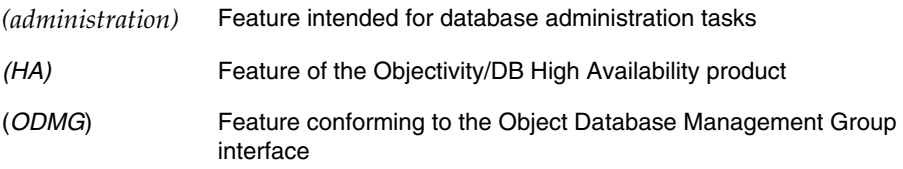

## **Command Syntax Symbols**

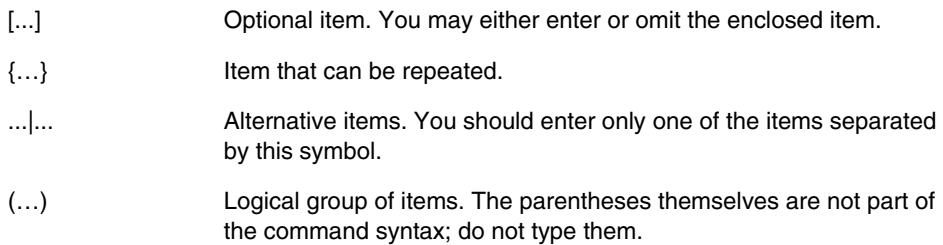

## **Command and Code Conventions**

In code examples or commands, the continuation of a long line is indented. Omitted code is indicated with the ellipsis (…) symbol. "Enter" refers to the standard key (labeled either Enter or Return) for terminating a line of input.

# <span id="page-6-0"></span>**Getting Help**

The Objectivity Developer Network provides technical information and resources, such as tutorials, documentation, FAQs, code examples, and sample applications. You can also access information about supported platforms and compilers. The Developer Network is found at:

## <http://support.objectivity.com>

You can log onto your existing customer account from this location. Your customer account gives you access to product downloads and information about known bugs and bug fixes. Contact Customer Support if you need a login.

## **How to Reach Objectivity Customer Support**

<span id="page-6-1"></span>You can contact Customer Support by:

■ **Telephone:** Call 1.408.992.7100 *or* 1.800.SOS.OBJY (1.800.767.6259) Monday through Friday between 6:00 A.M. and 6:00 P.M. Pacific Time, and ask for Customer Support.

The toll-free 800 number can be dialed *only* within the 48 contiguous states of the United States and Canada.

- **Fax:** Send a fax to Objectivity at 1.408.992.7171.
- Email: Send electronic mail to *help@objectivity.com*.

## **Before You Call**

Please be ready to submit the following information:

- Your name, company name, address, telephone number, fax number, and email address
- Detailed description of the problem
- Information about your workstation, including the type of workstation, its operating system version, and compiler or interpreter
- Information about your Objectivity products, including the version of the Objectivity/DB libraries

You can use the Objectivity/DB oosupportinfo tool to obtain information about your workstation and your Objectivity products.

*About This Book*

# <span id="page-8-0"></span>**Monitoring Lock Server Performance**

<span id="page-8-3"></span><span id="page-8-1"></span>The lock server is often the critical component controlling the overall performance of your application. During development, you may need to monitor which clients place a load on the lock server. During production, you may need to know how high the lock server load is and whether the system is about to run into problems. The first step in meeting these needs is monitoring lock server performance. The programming interface documented here enables you to write programs to accomplish that step. In [Figure 1-1,](#page-8-2) such a program is called a *performance-monitoring program*.

<span id="page-8-4"></span><span id="page-8-2"></span>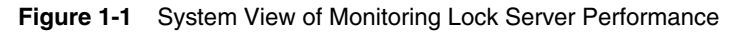

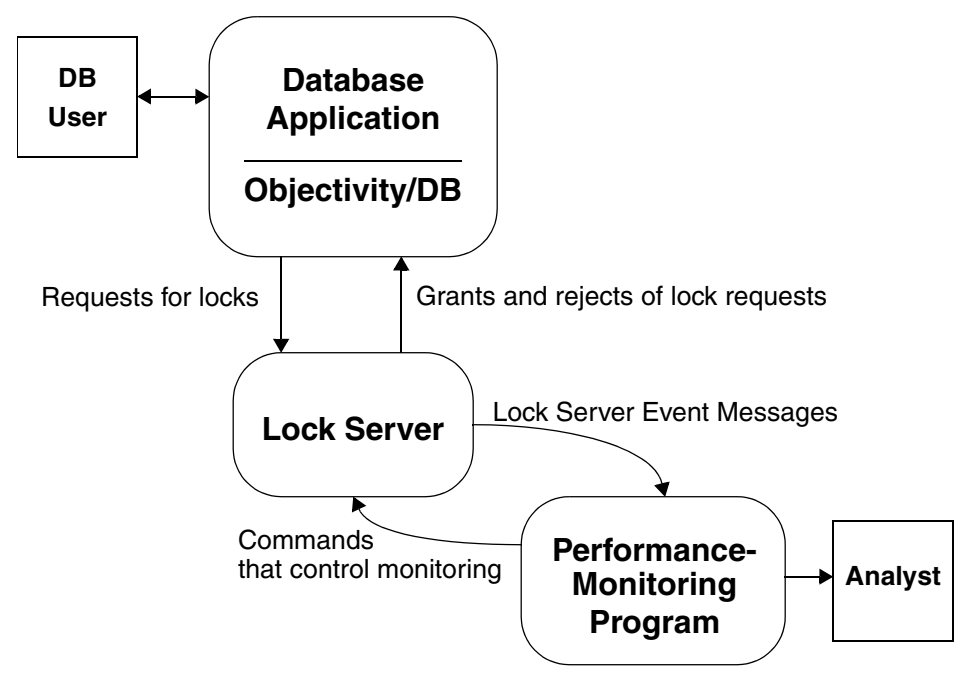

The performance-monitoring program elicits lock server event messages from the lock server. You can analyze these messages and look for ways to make performance improvements in the database application.

# <span id="page-9-0"></span>**Performance-Monitoring Programs**

<span id="page-9-2"></span><span id="page-9-1"></span>To monitor the performance of the Objectivity/DB lock server, you write a performance-monitoring program that gets messages corresponding to lock server events. These messages are instances of the **[oolsEventsMonitorMessage](#page-36-0)** class, and are called either *event messages* or *message objects* in this book.

A performance-monitoring program sends commands to the lock server to elicit messages from it. The two primary kinds of commands can be categorized as follows:

- *Content commands—the set of commands that tell the lock server what types* of events to monitor:
	- ❐ Connects
	- ❐ Locks
	- ❐ Queues
	- ❐ Transactions
	- ❐ Deadlocks
- *Activation commands*—the commands that start and stop the monitoring

A performance-monitoring program can monitor any combination of event types at any time. After the event types are chosen and monitoring is activated, the lock server watches for the chosen types of events and, as such events take place, sends the event messages to the process that activated the monitoring.

A performance-monitoring program can send different content commands to change the types of events to be monitored. The program can even request that no events be monitored; in this case, no event messages are sent or received, even if monitoring has been activated.

A performance-monitoring program can ask the lock server to stop monitoring (and therefore stop sending messages). When the lock server stops monitoring, the list of chosen event types is retained—there is no change to or deletion of the list of chosen event types.

In the programming interface, all these commands are provided as member functions of the class [oolsEventsMonitor](#page-26-0):

- Member functions for content commands:
	- ❐ monitorConnects(yes/no)
	- ❐ monitorLocks(yes/no)
	- ❐ monitorQueues(yes/no)
	- ❐ monitorTransactions(yes/no)
	- ❐ monitorDeadlocks(yes/no)
- Member functions for activation commands:
	- ❐ startMonitoring

<span id="page-10-0"></span>**Note:** In this book, a program that sends startMonitoring is called the *events monitor*.

❐ stopMonitoring

To receive an event message from the lock server, a performance-monitoring program must call the getNextMessage member function on an instance of the [oolsEventsMonitor](#page-26-0) class. This instance of oolsEventsMonitor must be the same object on which startMonitoring was called, because the lock server recognizes that object as the object listening for the messages. (Content commands can be called on any instance of oolsEventsMonitor).

The getNextMessage member function obtains an event message by passing the address of an instance of class [oolsEventsMonitorMessage](#page-36-0) to the lock server; the lock server places the next event message in the message object. A performance-monitoring program must call getNextMessage repeatedly to get all the messages.

The appendixes to this book provide two programs that illustrate how to use the programming interface. Together, the two programs provide the basic functionality needed for lock server monitoring.

# <span id="page-11-0"></span>**Designing**

<span id="page-11-2"></span>This section discusses factors to take into consideration when designing programs for lock-server performance monitoring.

## **Supported Language**

This programming interface supports C++ programs only.

## **Header File**

<span id="page-11-1"></span>The classes [oolsEventsMonitorMessage](#page-36-0), [oolsEventsMonitor](#page-26-0), and other required classes are in the header file oolspm.h which must be included by the programs. For more information, see the installed file.

## **UDP**

This programming interface uses User Datagram Protocol (UDP) sockets to send and receive messages. Because of the characteristics—no congestion avoidance, no packet delivery guarantees, fragmentation problems—of UDP sockets, some messages may be lost, received out of sequence, or received more than once. As the designer of the performance-monitoring programs, you should take these possibilities into consideration.

## **Implicit Monitoring**

<span id="page-11-3"></span>Whenever transactions are monitored, there is an implicit monitoring of connects. Moreover, whenever locks are monitored, there is an implicit monitoring of transactions. Therefore, whenever the program invokes monitorLocks, it implicitly invokes monitorTransactions and monitorConnects.

Any explicit monitoring of implicitly monitored events would still continue after switching off monitoring of lock or transaction events.

## **Number of Programs**

<span id="page-12-0"></span>The number of programs and the types of user interface are dictated by the needs of the analysis you want to perform. In the simplest case, you can create a single program that performs all monitoring tasks. For more flexibility, you could use a separate driver program to request the types of events to be monitored (see [Appendix A\)](#page-54-1); to complement the driver program, a separate monitor program would start the monitoring and receive the messages, and, for example, display them dynamically and store them as needed in a file for later analysis. In that case, you may want a third program to analyze the stored messages.

**NOTE** Only the object that starts monitoring (the events monitor) can receive messages.

## **Required Tasks**

The program or programs must handle the following tasks:

- You may request monitoring of one or many types of events—or none—as required and at any time.
- The events monitor, an oolsEventsMonitor object, calls startMonitoring.
- When the lock server generates messages of the types that you have requested, the events monitor receives the messages.
- The messages are processed as required until you no longer need monitoring.
- If the lock server is killed or if a process calls stopMonitoring, then the lock server sends [oolsLspmStoppedMessage](#page-49-0). The events monitor should handle this special message and not wait for any more new messages.

The events monitor must instantiate the following classes:

- oolsEventsMonitor
- oolsEventsMonitorMessage

## **Message Sequence**

When the lock server receives a startMonitoring command:

- The lock server starts sending messages through a UDP socket to the event monitor as the requested events occur.
- The events monitor's getNextMessage member function passes the address of the message object.
- Each call to getNextMessage picks up one message as the message arrives at the UDP socket, whereupon getNextMessage returns the message to the event monitor by filling the message object with messages received from the lock server.

[Appendix B, "Monitor Program Sample,"](#page-58-1) illustrates a way to implement this.

## <span id="page-13-0"></span>**Obtaining a Corroborating Transaction Identifier**

<span id="page-13-2"></span><span id="page-13-1"></span>Obtaining specific transactions' identifiers from within the database application can help corroborate monitoring data. The Objectivity/ $C++$  session class ooSession has a member function getTransactionID that returns the transaction identifier assigned by the lock server to the current transaction.

**NOTE** The getTransactionID member function is used from within the database application itself and not from within any of the monitoring programs you write.

## <span id="page-14-0"></span>**Relation of Message-Object Values and Mnemonics**

[Table 1-1](#page-14-0) lists the number and mnemonic for the messages that the events monitor can receive as enabled by the event selecting member function.

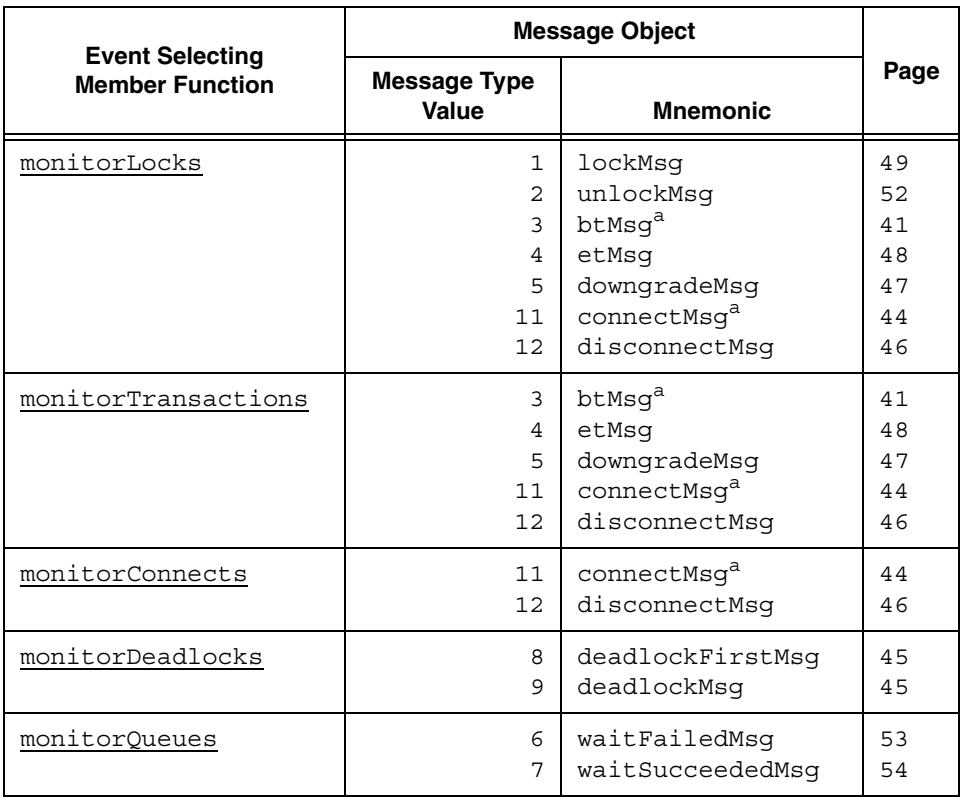

<span id="page-14-3"></span><span id="page-14-1"></span>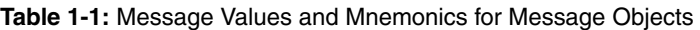

<span id="page-14-2"></span>a. Hostnames can be reported differently in the messages involving oolsconnectMessage and oolsbeginTransactionMessage.

# <span id="page-15-0"></span>**Linking a Program**

<span id="page-15-10"></span>A performance-monitoring program needs the libraries as shown for the respective platform.

## **Windows**

<span id="page-15-4"></span>[Table 1-2](#page-15-1) lists the import libraries you can choose for linking a lock-server performance-monitoring program. The release or debug import library is linked automatically when you include the oolspm.h header file.

<span id="page-15-5"></span><span id="page-15-1"></span>**Table 1-2:** Dynamic Link Import Libraries

<span id="page-15-9"></span><span id="page-15-8"></span>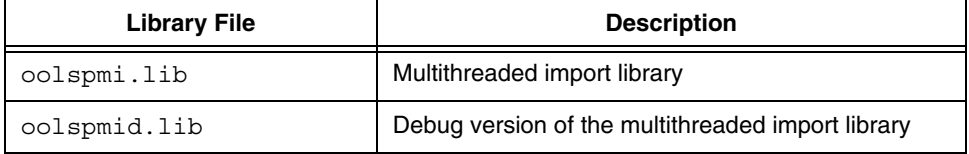

<span id="page-15-7"></span><span id="page-15-6"></span>The program should also link to the appropriate Objectivity/DB library: oodbi.lib or oodbid.lib.

<span id="page-15-3"></span>[Table 1-3](#page-15-2) lists the dynamic link libraries (DLLs) that must be available at runtime.

<span id="page-15-2"></span>**Table 1-3:** Dynamic Link Libraries

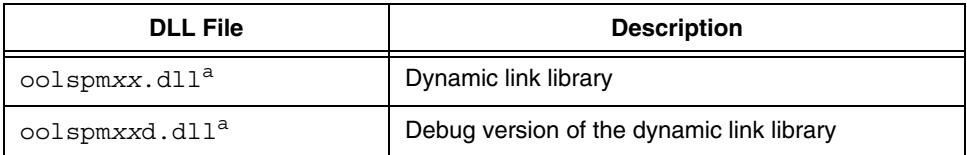

a. The digits *xx* in this DLL name correspond to the current Objectivity/DB release.

For details, see the information about application development in the installation and configuration documentation on the Objectivity [Developer Network.](http://support.objectivity.com)

## **UNIX**

<span id="page-16-2"></span>On UNIX platforms, you can link a performance-monitoring program with static or shared libraries.

<span id="page-16-3"></span><span id="page-16-0"></span>For static linking, link your program to both of the following static libraries:

- liboolspm.a
- <span id="page-16-1"></span>■ liboo.a

For dynamic linking, shared libraries have naming conventions based on the platform. For details, see the information about application development in the installation and configuration documentation on the Objectivity [Developer](http://support.objectivity.com)  [Network.](http://support.objectivity.com)

# <span id="page-18-1"></span>**1**

# <span id="page-18-0"></span>**Programming Interface**

The programming interface for programs monitoring lock server performance is designed for low-overhead programs in C++. These programs are not database applications and so do not use oo.h.

Class names in the interface begin with ools.

*Programming Interface*

# <span id="page-20-0"></span>**Global Names**

This chapter describes global types in alphabetical order.

## **Type Descriptions**

## <span id="page-20-1"></span>**oolsLockResult global type** global type

<span id="page-20-2"></span>The result of the lock event can get any of these values.

#### Constants lkeror

There was an error with the lock event.

granted

The lock was granted.

#### upgraded

The lock was upgraded.

queued

The lock request was queued.

## deadlock

A deadlock condition was detected.

#### rejected

The lock request was rejected.

#### probeSucceeded

This result reflects an internal state.

#### probeFailed

This result reflects an internal state.

# <span id="page-21-0"></span>oolsLockType

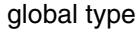

<span id="page-21-1"></span>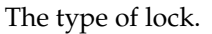

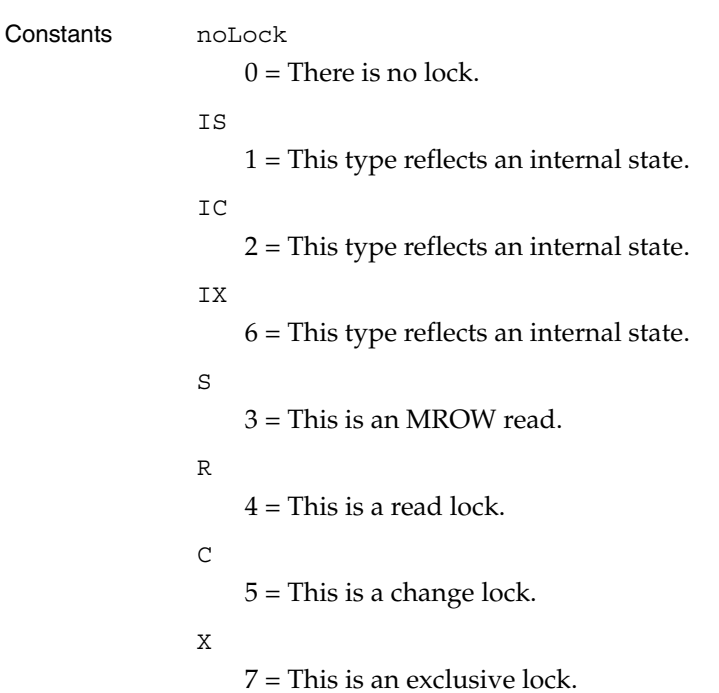

## **oolsMessageType global type** global type

<span id="page-22-0"></span>

The type that denotes the content of the message. This is used for the msgType field of a message object. The msgType field determines which variant of the union field msg has the message.

Constants noMessageType

lockMessageType

unlockMessageType

beginTransactionMessageType

endTransactionMessageType

downgradeMessageType

waitFailedMessageType

waitSucceededMessageType

deadlockFirstMessageType

deadlockMessageType

deadlockLastMessageType

connectMessageType

disconnectMessageType

lspmStoppedMessageType

Discussion Hostnames can be reported differently in the messages involving connectMessageType and beginTransactionMessageType.

## <span id="page-23-1"></span>**oolsResourceType global type** global type

<span id="page-23-3"></span>The level of resource involved in the event. Constants FDB The federated database level. DB The database level. OC The container level. Discussion oolsResourceType tells which level of entity the message refers to. In the hierarchy of levels for these entities, your program must ignore the identifier numbers below the level of the resource. **oolsResult** global type **global type** global type The result for the event. Constants error The requesting application received an error. succeeded The application's requests succeeded.

## <span id="page-23-0"></span>**oolsStopCause** global type

<span id="page-23-4"></span><span id="page-23-2"></span>The source of the stop of the lock-server monitoring.

Constants lsKilled

The lock server process was killed.

userStop

A user stopped the lock sever monitoring through the member function [stopMonitoring](#page-35-0).

## **oolsTimeval** global type

<span id="page-24-2"></span>The date and time of the event. A value of this type is a structure consisting of seconds and milliseconds.

```
struct oolsTimeval {
     ooUInt32 tv_sec;
     ooUInt32 tv_msec;
};
```
## <span id="page-24-1"></span>**oolsTransEndType** global type

The type of end transaction.

Constants abortTran

An abort was issued for the transaction.

commitTran

A commit was issued for the transaction.

releaseLatchesTran

This represents an internal type.

downgradeTran

<span id="page-24-4"></span>A checkpoint (commit-and-hold) with the downgrade option was issued for the transaction.

## **oolsTransId** global type

The transaction identifier. For additional information on transaction identifiers, refer to ["Obtaining a Corroborating Transaction Identifier" on page 14.](#page-13-0)

## <span id="page-24-0"></span>**YN** global type

For member functions checking monitoring and returning yn; for member functions selecting monitoring by specifying yn. Implemented as an unsigned integer.

Constants yes = 0xFFFFFFFF

 $no = 0$ 

<span id="page-24-5"></span><span id="page-24-3"></span>

# <span id="page-26-0"></span>**oolsEventsMonitor Class**

<span id="page-26-1"></span>The class oolsEventsMonitor represents an *events monitor*. More precisely, the events monitor is the one and only object that calls the startMonitoring and getNextMessage member functions of oolsEventsMonitor.

The remaining member functions for this class fall into four categories:

[Telling the Lock Server the Events to Monitor](#page-27-0)

These setter member functions select the events that will be monitored.

**[Testing Event Selection](#page-27-1)** 

These getter member functions correspond to the setter member functions in the [Telling the Lock Server the Events to Monitor](#page-27-0) category. These methods identify the list of events currently under monitoring in the lock server. The information can be obtained if monitoring is started or stopped.

- [Checking Lock Server Monitoring](#page-27-2)
- [Stopping Lock Server Monitoring](#page-27-3)

Telling the lock server what to monitor occurs usually before monitoring is started. However, the events to monitor can be changed dynamically at any time. When none of the events is being monitored, even though monitoring may still be in effect, no message is sent with the possible exception of [oolsLspmStoppedMessage](#page-49-0).

# **Reference Summary**

<span id="page-27-1"></span><span id="page-27-0"></span>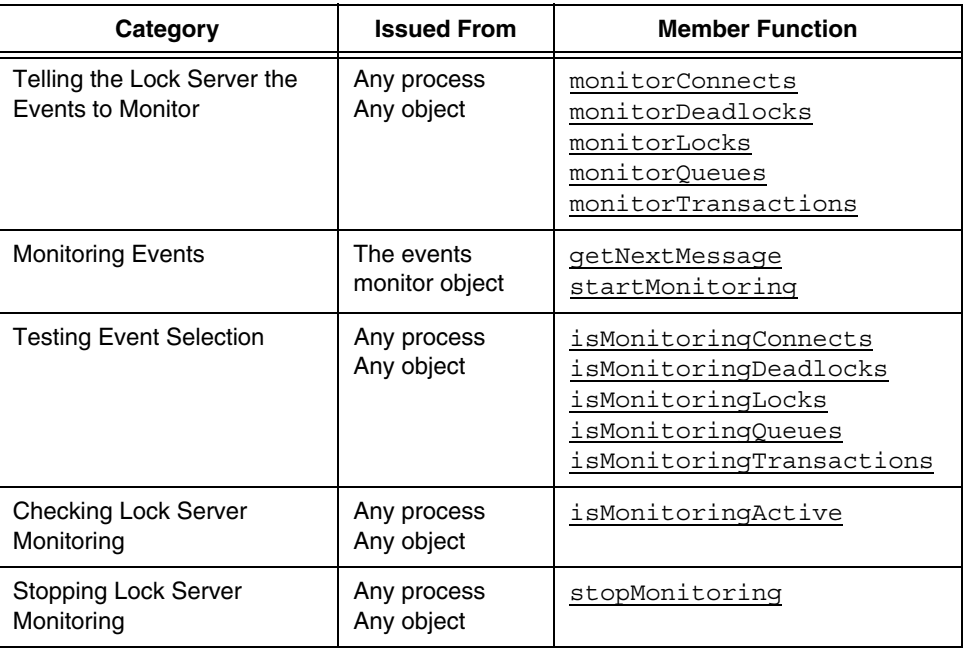

# <span id="page-27-3"></span><span id="page-27-2"></span>**Reference Index**

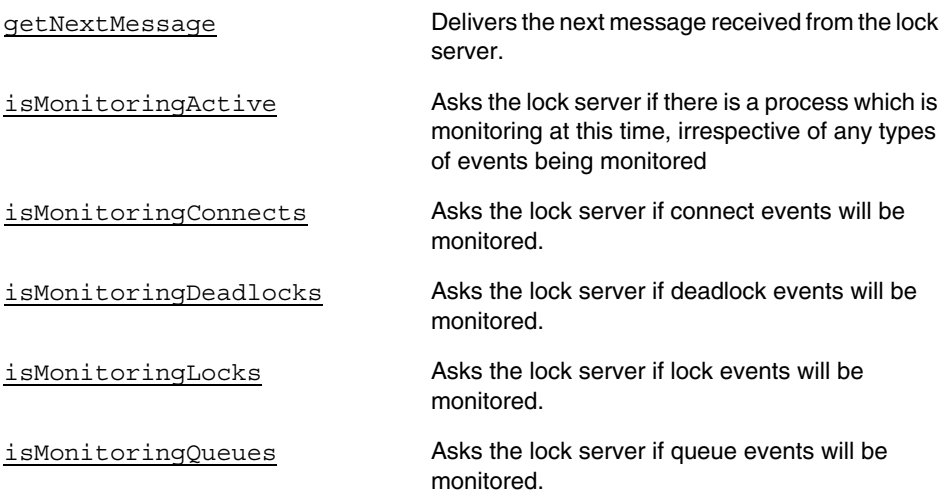

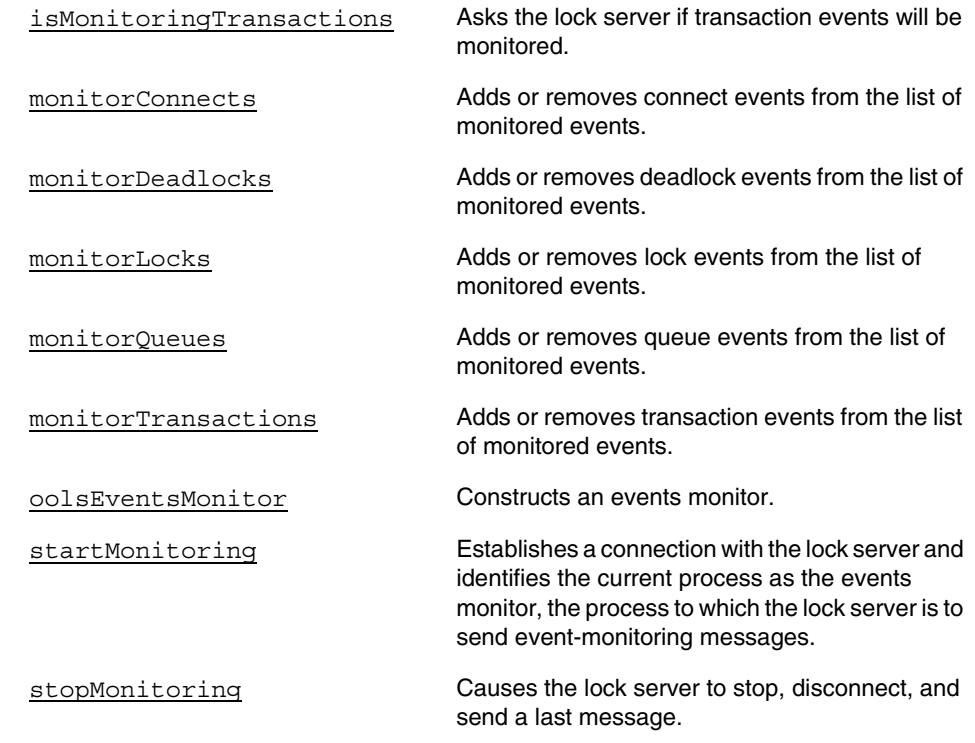

# **Constructors**

## <span id="page-28-1"></span>**oolsEventsMonitor**

<span id="page-28-2"></span><span id="page-28-0"></span>Constructs an events monitor. oolsEventsMonitor(const char \**h*); Parameters *h* Lock server hostname whose events will be monitored. Discussion The constructor holds the specified server hostname to which a connection is established. The hostname is used when any method is used. oolsEventsMonitor is used to control monitoring. After creation of an instance, the program can, as needed, invoke member functions of the class to affect the monitoring dynamically. The [getNextMessage](#page-29-1) member function takes an instance of the class [oolsEventsMonitorMessage](#page-36-0), and the instance is filled with the data received from the lock server.

The constructor throws the following exceptions:

- olspmLockServerNotAvailableException
- oolspmLockServerConnectionClosedException

## **Member Functions**

## <span id="page-29-1"></span><span id="page-29-0"></span>**getNextMessage**

<span id="page-29-2"></span>Delivers the next message received from the lock server.

```
int getNextMessage(
    oolsEventsMonitorMessage *msg,
    int msecWaitTime = 0);
```
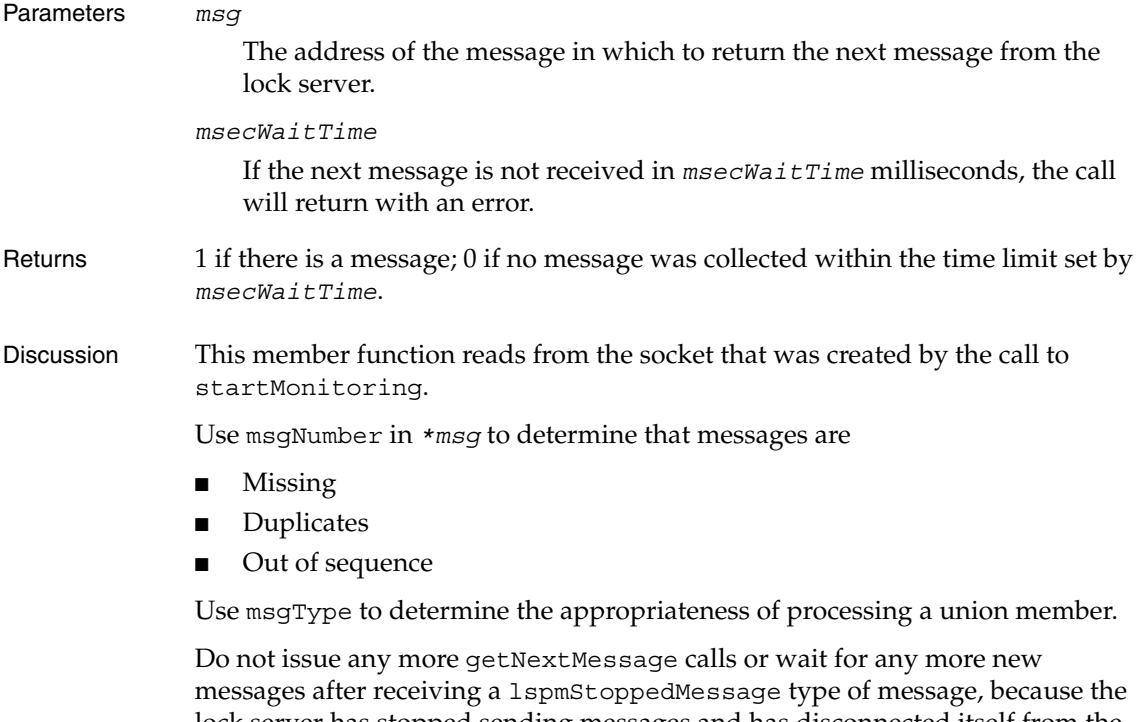

lock server has stopped sending messages and has disconnected itself from the socket given to the process running your program. If the lock server is killed, cause will be lskilled.

## <span id="page-30-3"></span><span id="page-30-0"></span>**isMonitoringActive**

Asks the lock server if there is a process which is monitoring at this time, irrespective of any types of events being monitored

[YN](#page-24-0) isMonitoringActive(void);

Returns yes if monitoring is active; otherwise, no, if monitoring is not active.

Discussion [isMonitoringActive](#page-30-3) throws the following exceptions:

- oolspmLockServerNotAvailableException
- oolspmLockServerConnectionClosedException
- oolspmUnknownException

## <span id="page-30-4"></span><span id="page-30-1"></span>**isMonitoringConnects**

Asks the lock server if connect events will be monitored.

[YN](#page-24-0) isMonitoringConnects(void);

Returns yes, if connects are monitored; otherwise, no, if connects are not monitored.

Discussion [isMonitoringConnects](#page-30-4) throws the following exceptions:

- oolspmLockServerNotAvailableException
- oolspmLockServerConnectionClosedException
- oolspmUnknownException

## <span id="page-30-5"></span><span id="page-30-2"></span>**isMonitoringDeadlocks**

Asks the lock server if deadlock events will be monitored.

[YN](#page-24-0) isMonitoringDeadlocks(void);

Returns yes, if deadlocks are monitored; otherwise, no, if deadlocks are not monitored.

Discussion [isMonitoringDeadlocks](#page-30-5) throws the following exceptions:

- oolspmLockServerNotAvailableException
- oolspmLockServerConnectionClosedException
- oolspmUnknownException

## <span id="page-31-2"></span><span id="page-31-0"></span>**isMonitoringLocks**

Asks the lock server if lock events will be monitored.

[YN](#page-24-0) isMonitoringLocks(void);

Returns yes, if lock, transaction, and connect events are monitored; otherwise, no, if lock events are not monitored. If no is returned, further checking is required for the status of monitoring transaction and connect events.

## Discussion [isMonitoringLocks](#page-31-2) throws the following exceptions:

- oolspmLockServerNotAvailableException
- oolspmLockServerConnectionClosedException
- oolspmUnknownException

## <span id="page-31-3"></span><span id="page-31-1"></span>**isMonitoringQueues**

Asks the lock server if queue events will be monitored.

[YN](#page-24-0) isMonitoringQueues(void);

- Returns yes, if queue events are monitored; otherwise, no, if queue events are not monitored.
- Discussion [isMonitoringQueues](#page-31-3) throws the following exceptions:
	- oolspmLockServerNotAvailableException
	- oolspmLockServerConnectionClosedException
	- oolspmUnknownException

## <span id="page-31-5"></span><span id="page-31-4"></span>**isMonitoringTransactions**

<span id="page-31-6"></span>Asks the lock server if transaction events will be monitored.

[YN](#page-24-0) isMonitoringTransactions(void);

Returns yes, if transaction and connect events are monitored; otherwise, no, if transaction events are not monitored. If no is returned, further checking is required for the status of monitoring connect events.

Discussion [isMonitoringTransactions](#page-31-4) throws the following exceptions:

- oolspmLockServerNotAvailableException
- oolspmLockServerConnectionClosedException
- oolspmUnknownException

## <span id="page-32-4"></span><span id="page-32-2"></span><span id="page-32-0"></span>**monitorConnects**

Adds or removes connect events from the list of monitored events.

```
void monitorConnects (YN yn = yes);
```
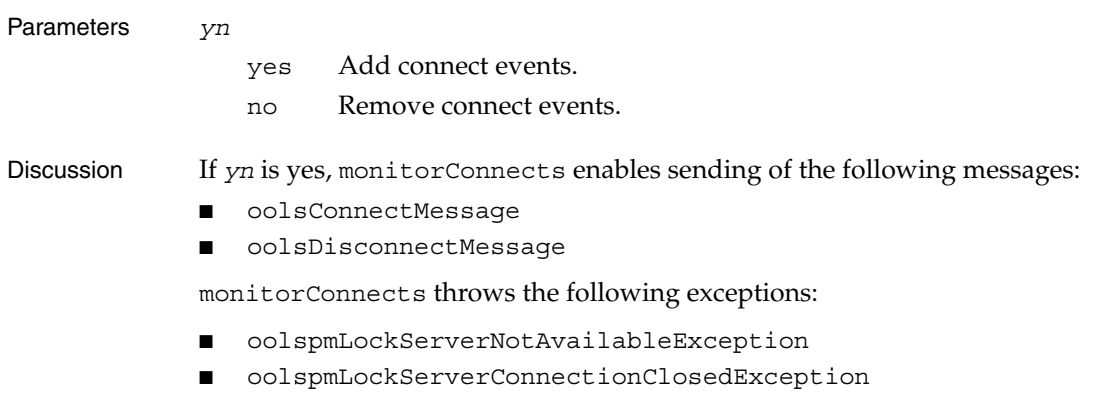

■ oolspmUnknownException

## <span id="page-32-5"></span><span id="page-32-3"></span><span id="page-32-1"></span>**monitorDeadlocks**

Adds or removes deadlock events from the list of monitored events.

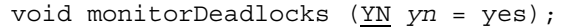

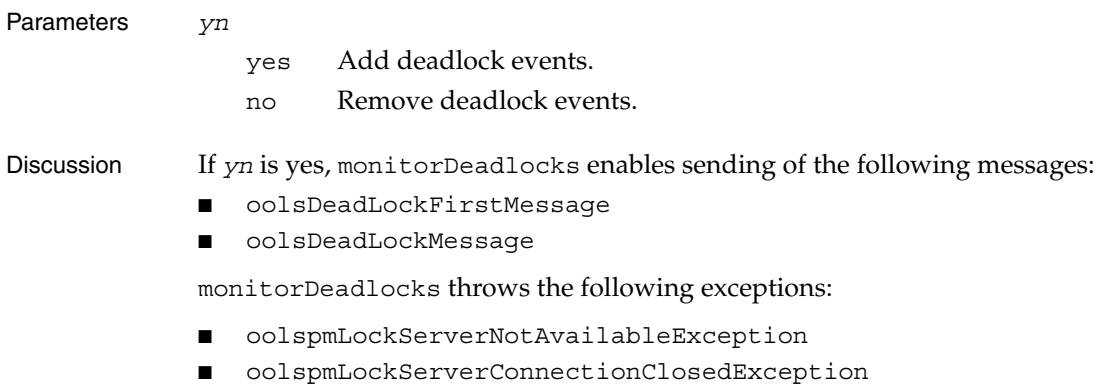

■ oolspmUnknownException

## <span id="page-33-4"></span><span id="page-33-2"></span><span id="page-33-0"></span>**monitorLocks**

Adds or removes lock events from the list of monitored events.

void monitorLocks ([YN](#page-24-0) *yn* = yes);

Parameters *yn*

- yes Add lock events.
- no Remove lock events.

Discussion If *yn* is yes, [monitorLocks](#page-33-2) enables sending of the following types of messages:

- oolsLockMessage
- oolsUnlockMessage
- oolsDowngradeMessage

[monitorLocks](#page-33-2) implicitly monitors both transactions and connects. Take this into account when dealing with downgrade lock messages of the oolsDowngradeMessage type.

[monitorLocks](#page-33-2) throws the following exceptions:

- oolspmLockServerNotAvailableException
- oolspmLockServerConnectionClosedException
- oolspmUnknownException

## <span id="page-33-5"></span><span id="page-33-3"></span><span id="page-33-1"></span>**monitorQueues**

Adds or removes queue events from the list of monitored events.

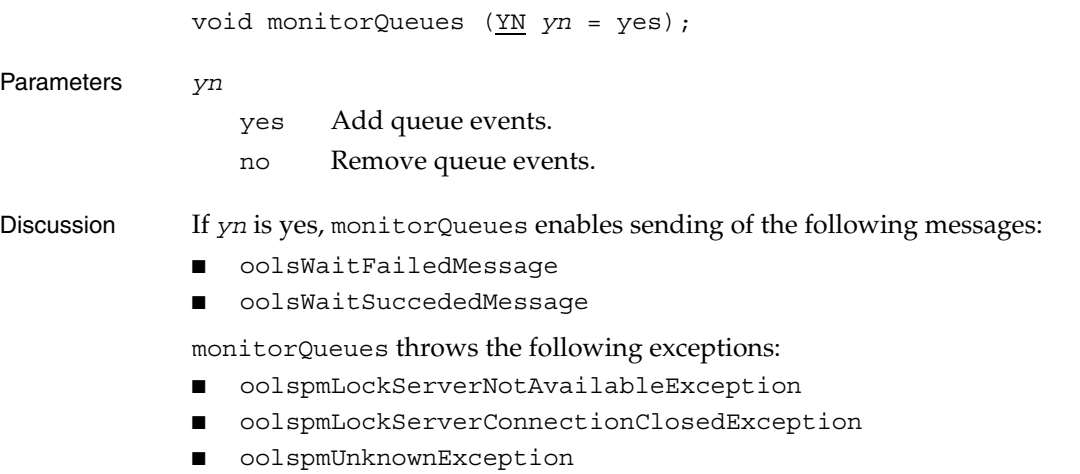

## <span id="page-34-3"></span><span id="page-34-1"></span><span id="page-34-0"></span>**monitorTransactions**

<span id="page-34-5"></span>Adds or removes transaction events from the list of monitored events.

```
void monitorTransactions (YN yn = yes);
```
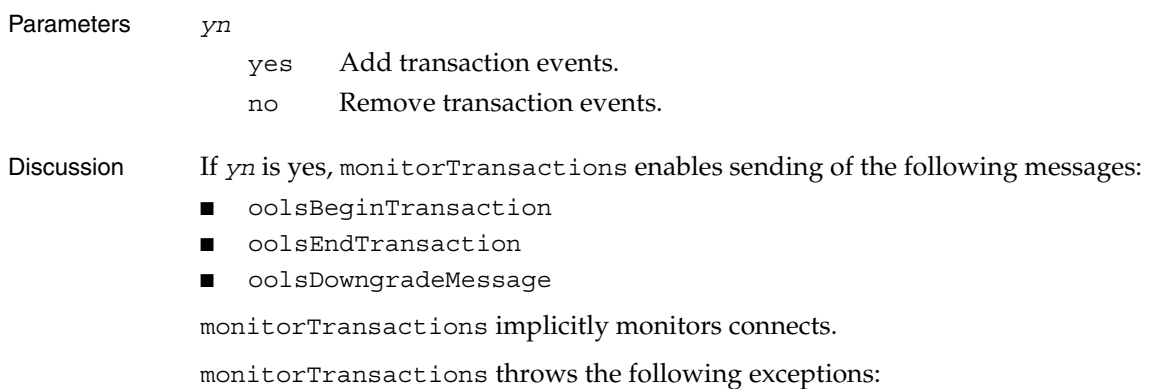

- oolspmLockServerNotAvailableException
- oolspmLockServerConnectionClosedException
- oolspmUnknownException

## <span id="page-34-4"></span><span id="page-34-2"></span>**startMonitoring**

Establishes a connection with the lock server and identifies the current process as the events monitor, the process to which the lock server is to send event-monitoring messages.

```
void startMonitoring();
```
Discussion If the program requests monitoring of any of the five types of events, then, as events occur, corresponding messages are sent to this monitoring process.

> Use monitorLocks and the other setter member functions at any time and from any process or object to change the list of event types monitored. Thus, the monitoring can be dynamically changed.

[startMonitoring](#page-34-2) throws the following exceptions:

- oolspmLockServerNotAvailableException
- oolspmLockServerConnectionClosedException
- oolspmCantConnectToLockServerException
- oolspmLockServerMonitoringAlreadyStartedException

## <span id="page-35-2"></span><span id="page-35-1"></span><span id="page-35-0"></span>**stopMonitoring**

Causes the lock server to stop, disconnect, and send a last message.

void stopMonitoring ();

- Discussion The sequence of events is the following:
	- Stop monitoring any type of event
	- Disconnect from the initiating process
	- Send one last message of type lpsmStoppedMessageType

The list of types to be monitored is not forgotten by the lock server.

[stopMonitoring](#page-35-1) throws the following exceptions:

- oolspmLockServerNotAvailableException
- oolspmLockServerConnectionClosedException
- oolspmLockServerMonitorNotRunningException

The special message lpsmStoppedMessageType is sent by the lock server when it is killed or when a user explicitly stops monitoring. The field cause identifies which kind of event triggered the message.

# <span id="page-36-0"></span>**oolsEventsMonitorMessage Class**

<span id="page-36-1"></span>A message object is an instance of oolsEventsMonitorMessage. A message object contains one of the set of possible messages that the events monitor places in the variable msg.

## **Data Members**

## **msg**

The particular message in this message object.

```
union
              {
                   oolsLockMessage lockMsg;
                   oolsUnlockMessage unlockMsg;
                   oolsBeginTransactionMessage btMsg;
                   oolsEndTransactionMessage etMsg;
                   oolsDowngradeMessage downgradeMsg;
                   oolsWaitFailedMessage waitFailedMsg;
                   oolsWaitSucceededMessage waitSucceededMsg;
                   oolsDeadlockFirstMessage deadlockFirstMsg;
                   oolsDeadlockMessage deadlockMsg;
                   oolsDeadlockLastMessage deadlockLastMsg;
                   oolsConnectMessage connectMsg;
                   oolsDisconnectMessage disconnectMsg;
                   oolsLspmStoppedMessage lspmStoppedMsg
              } msg;
Discussion A msg of a particular type will be received if any one of the event types is being 
              monitored that causes, explicitly or implicitly, such messages to be sent. See 
              Table 1-1, "Message Values and Mnemonics for Message Objects," on page 15.
              You can use the msgType data member to find out the type of message in msg.
```
## **msgNumber**

A message identifier issued by the lock server.

unsigned int msgNumber;

## **msgType**

The type of lock server event described by the message in the msg data member.

oolsMessageType msgType;

Discussion When msgType is 0, there is no message to process. Values between 1 and 13 stand for the classes in msg in the order shown. For example, when msgType is 1, lockMsg contains the message, and when msgType is 13, lspmStoppedMsg contains the message. For more information, refer to [Table 1-1, "Message Values](#page-14-1)  [and Mnemonics for Message Objects," on page 15](#page-14-1).

# **Member Functions**

## **save**

Saves the message to the specified file.

void save(FILE \**msgFile*);

# **Message Classes**

This chapter lists, in alphabetical order, the classes that describe the data for each type of message which the lock server can provide. These classes appear in a union of the message classes within the message object.

The message classes can by categorized by the member functions that request listening for the events the messages describe. These member functions and the messages are listed in the following table.

Within some of these message classes are the following classes:

- [oolsClientId](#page-42-0)
- [oolsResourceId](#page-49-1)

Within oolsResourceId and the message classes are the following typedefs, explained in ["Global Names" on page 21:](#page-20-0)

- oolsMessageType
- oolsStopCause
- oolsLockResult
- oolsResult
- oolsLockType
- oolsTransEndType
- oolsResourceType

Data members are explained, sometimes redundantly, in each class description. Each class has a save member function which your program can implement as required. It is mainly intended to help you write to a file. For completeness, each class description also shows the save member function as it is declared in the class.

# **Reference Index**

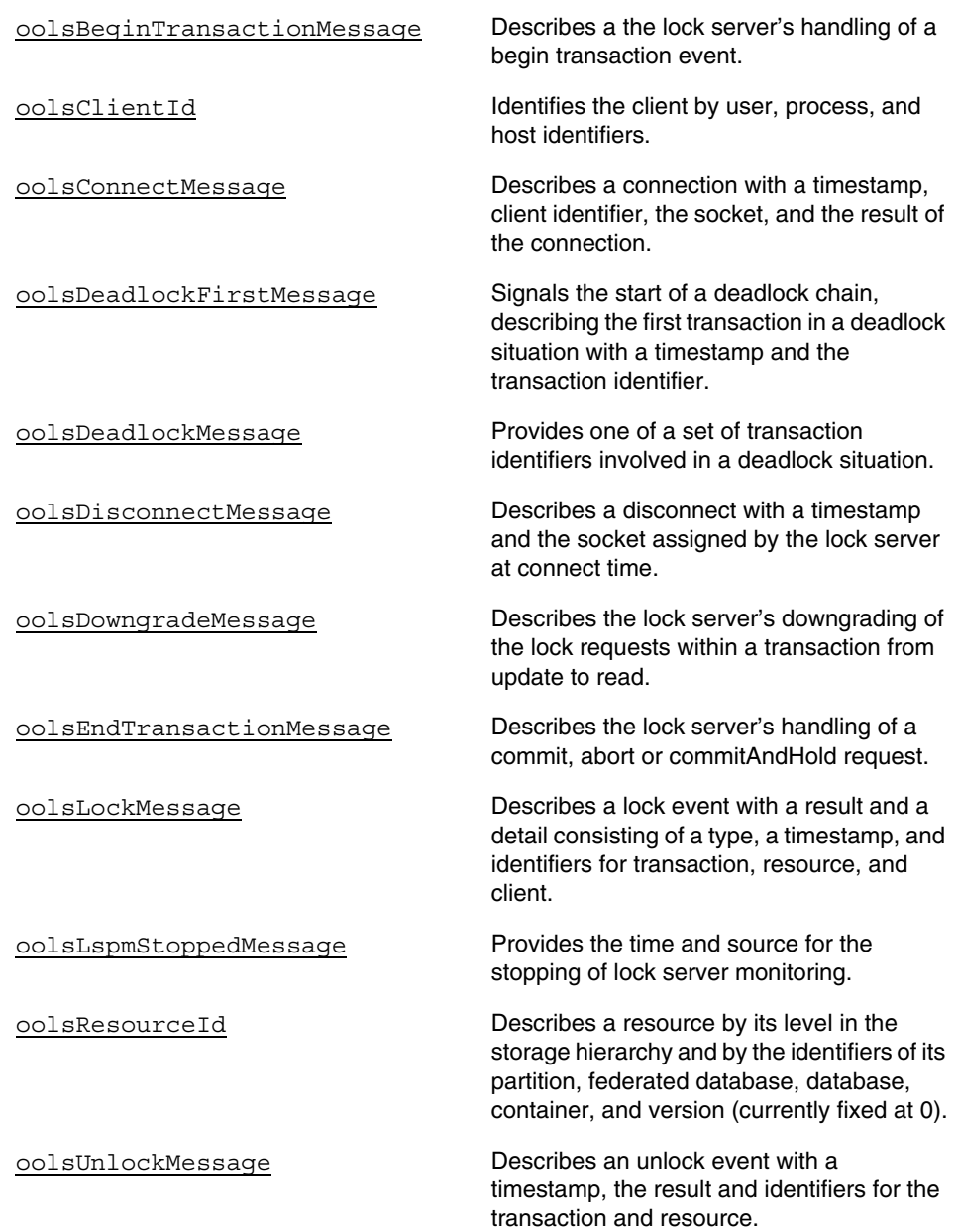

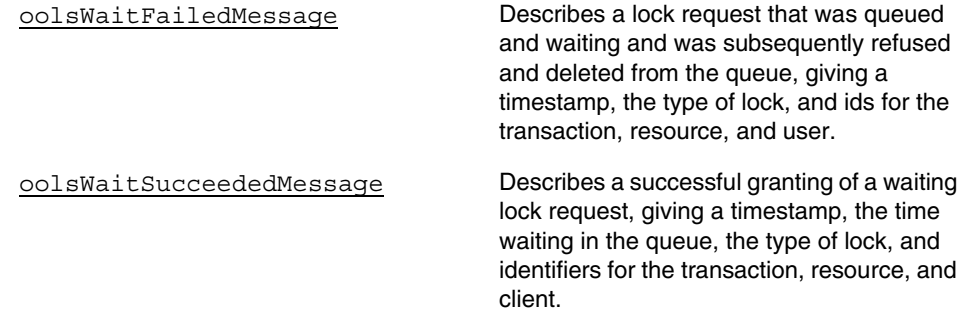

# **Class Definitions**

## <span id="page-40-2"></span><span id="page-40-1"></span><span id="page-40-0"></span>**oolsBeginTransactionMessage**

<span id="page-40-3"></span>Describes a the lock server's handling of a begin transaction event.

```
// Data Members
oolsTimeval ts;
oolsTransId tid; /* will be 0 in case of error */
unsigned int apid;
unsigned int fdid;
char fdName[MAXFDNAME];
oolsClientId client;
oolsResult result;
// Member Functions
void save(FILE *msgFile) ;
```
Data Member ts

Timestamps as provided by the operating system showing the time when the event took place.

tid

Identifier of the transaction on whose behalf events are taking place. If an error occurs, tid is 0.

The Objectivity/ $C++$  class oosession has a member function getTransactionID that returns the transaction identifier assigned by the lock server to the current transaction.

<span id="page-41-0"></span>**NOTE** In an Objectivity/C++ application that uses context-based application control, a transaction identifier is assigned only when the federated database is opened, not at the time transaction start is issued. (In an application that uses sessions, however, the transaction identifier is assigned when the transaction starts.)

#### apid

The autonomous partition's identifier assigned by the oonewap tool. 65535 is the identifier of the federated database.

#### fdid

The federated-database number, which can be displayed by the oodumpcatalog tool or by using the oofile tool on the boot file.

#### fdname

The federated database name, limited to 1024 characters.

#### client

The client identifier. See the class [oolsClientId](#page-42-0). If the client runs on Windows NT, the hostname reported in oolsConnectMessage can be different from the hostname reported in this oolsBeginTransactionMessage; this discrepancy can occur if the functions getpeername(socket) and hostname() return different values.

#### result

The result returned to the application that issued the begin transaction. See the global [oolsLockResult](#page-20-1).

### Member Function

#### save

# <span id="page-42-0"></span>**oolsClientId**

<span id="page-42-3"></span>Identifies the client by user, process, and host identifiers.

<span id="page-42-2"></span>// Data Members int uid; int pid; char host[MAXHOSTNAMELENGTH];

// Member Functions void save(FILE \**msgFile*) ;

Data Member uid

The user identifier of the process on whose behalf the lock server event is taking place. For clients using UNIX, this is what getuid() gives; for clients using Windows NT, this is a number assigned by Objectivity. In either case, it is the user identifier that oolockmon shows.

pid

The process identifier. Unused for lock messages.

#### <span id="page-42-1"></span>host

The name of the host machine where the client is running.

The largest number of characters in the name, MAXHOSTNAMELENGTH, is 256.

### Member Function

#### save

## <span id="page-43-2"></span><span id="page-43-1"></span><span id="page-43-0"></span>**oolsConnectMessage**

<span id="page-43-3"></span>Describes a connection with a timestamp, client identifier, the socket, and the result of the connection.

```
// Data Members
oolsTimeval ts;
oolsClientId client;
oolsSocket sock;
oolsResult result;
// Member Functions
```
## void save(FILE \**msgFile*);

#### Data Member ts

Timestamps as provided by the operating system, showing the time when the event took place.

#### client

The client identifier. See the class [oolsClientId](#page-42-0). If the client runs on Windows NT, the hostname reported in oolsBeginTransactionMessage can be different from the hostname reported in this oolsConnectMessage; this discrepancy can occur if the functions getpeername(socket) and hostname() return different values.

#### sock

The socket the lock server assigned for receiving requests from a client. If OO\_NT is defined, then sock is a SOCKET as defined in winsock2.h; otherwise, sock is an int.

#### result

The result returned to the application that issued the connect. See the global [oolsLockResult](#page-20-1).

#### Member Function

#### save

## <span id="page-44-4"></span><span id="page-44-2"></span><span id="page-44-0"></span>**oolsDeadlockFirstMessage**

<span id="page-44-6"></span>Signals the start of a deadlock chain, describing the first transaction in a deadlock situation with a timestamp and the transaction identifier.

```
// Data Members
oolsTimeval ts;
oolsTransId tid;
// Member Functions
void save(FILE *msgFile) ;
```
#### Data Member ts

Timestamps as provided by the operating system, showing the time when the event took place.

tid

Identifier of the transaction on whose behalf events are taking place.

#### Member Function

save

The save member function is a placeholder only, and no implementation is provided in the library. For an illustrative example of an implementation, see the file monitor.C and [Appendix B, "Monitor Program Sample."](#page-58-1)

Discussion The save member function is a placeholder only, and no implementation is provided in the library. For an illustrative example of an implementation, see the file monitor.C and [Appendix B, "Monitor Program Sample."](#page-58-1)

## <span id="page-44-5"></span><span id="page-44-3"></span><span id="page-44-1"></span>**oolsDeadlockMessage**

<span id="page-44-7"></span>Provides one of a set of transaction identifiers involved in a deadlock situation.

```
// Data Members
oolsTransId tid;
//Member Functions
void save(FILE *msgFile) ;
```
Data Member tid

Identifier of a transaction that is waiting for a lock.

Member Function

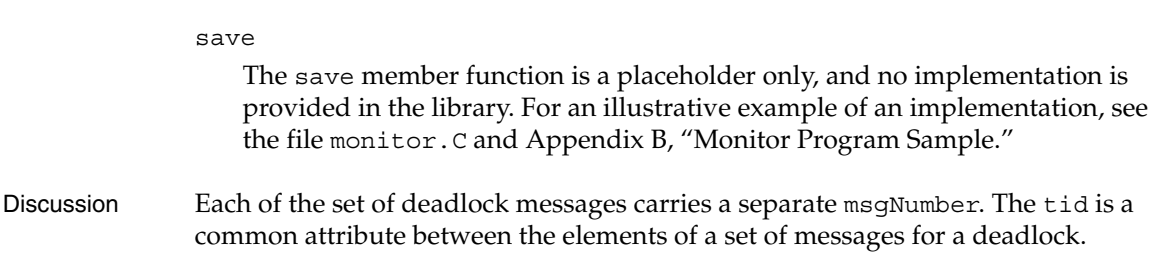

## <span id="page-45-2"></span><span id="page-45-1"></span><span id="page-45-0"></span>**oolsDisconnectMessage**

<span id="page-45-3"></span>Describes a disconnect with a timestamp and the socket assigned by the lock server at connect time.

// Data Members oolsTimeval ts; oolsSocket sock; // Member Functions

void save(FILE \**msgFile*);

#### Data Member ts

Timestamps as provided by the operating system, showing the time when the event took place.

### sock

The socket the lock server assigned for receiving requests from a client when the connection was made. If OO\_NT is defined, then sock is a SOCKET as defined in winsock2.h; otherwise, sock is an int.

### Member Function

#### save

The save member function is a placeholder only, and no implementation is provided in the library. For an illustrative example of an implementation, see the file monitor.C and [Appendix B, "Monitor Program Sample."](#page-58-1)

### Discussion The connect time is described in a connect message, [oolsConnectMessage](#page-43-1).

## <span id="page-46-2"></span><span id="page-46-1"></span><span id="page-46-0"></span>**oolsDowngradeMessage**

<span id="page-46-3"></span>Describes the lock server's downgrading of the lock requests within a transaction from update to read.

```
// Data Members
oolsTimeval ts;
oolsTransId tid;
oolsResult result;
// Member Functions
void save(FILE *msgFile) ;
```
#### Data Member ts

Timestamps as provided by the operating system, showing the time when the event took place.

#### tid

Identifier of the transaction on whose behalf events are taking place.

#### result

The result returned to the application that issued the downgrade. See the global [oolsLockResult](#page-20-1).

#### Member Function

save

The save member function is a placeholder only, and no implementation is provided in the library. For an illustrative example of an implementation, see the file monitor.C and [Appendix B, "Monitor Program Sample."](#page-58-1)

Discussion A downgrade is the result of the application submitting a commitAndHold request with the downgrade option. This affects all the locks held by the transaction.

## <span id="page-47-2"></span><span id="page-47-1"></span><span id="page-47-0"></span>**oolsEndTransactionMessage**

<span id="page-47-3"></span>Describes the lock server's handling of a commit, abort or commitAndHold request.

```
// Data Members
oolsTimeval ts;
oolsTransId tid;
unsigned int apid;
oolsTransEndType type;
oolsResult result;
```

```
// Member Functions
void save(FILE *msgFile) ;
```
#### Data Member ts

Timestamps as provided by the operating system, showing the time when the event took place.

#### tid

Identifier of the transaction on whose behalf events are taking place. In case of an error, tid is 0.

#### apid

The autonomous partition's identifier assigned by the oonewap tool. 65535 is the identifier of the federated database.

### type

The type of end transaction. See the global [oolsTransEndType](#page-24-1).

### result

The result returned to the application that issued the commit, abort or commitAndHold. See the global [oolsLockResult](#page-20-1).

### Member Function

#### save

## <span id="page-48-2"></span><span id="page-48-1"></span><span id="page-48-0"></span>**oolsLockMessage**

<span id="page-48-3"></span>Describes a lock event with a result and a detail consisting of a type, a timestamp, and identifiers for transaction, resource, and client.

```
// Data Members
oolsTimeval ts;
oolsTransId tid;
oolsResourceId resrc;
oolsLockType mode;
oolsClientId client;
oolsLockResult result;
// Member Functions
```
## void save(FILE \**msgFile*) ;

#### Data Member ts

Timestamps as provided by the operating system, showing the time when the event took place.

#### tid

Identifier of the transaction on whose behalf events are taking place.

#### resrc

The resource identifier. See the class [oolsResourceId](#page-49-1).

#### mode

The type of lock. See the global [oolsLockType](#page-21-0).

#### client

The client identifier. See the class [oolsClientId](#page-42-0). In this context, host and pid are not used and have the respective values 0 and null string.

### result

The result returned to the application that requested the lock. See the global [oolsLockResult](#page-20-1).

### Member Function

#### save

## <span id="page-49-3"></span><span id="page-49-2"></span><span id="page-49-0"></span>**oolsLspmStoppedMessage**

<span id="page-49-5"></span>Provides the time and source for the stopping of lock server monitoring.

// Data Members oolsTimeval ts; oolsStopCause cause;

```
// Member Functions
void save(FILE *msgFile);
```
#### Data Member ts

Timestamps as provided by the operating system, showing the time when the event took place.

#### cause

The source for the stopping of lock server monitoring. See the global [oolsStopCause](#page-23-0).

#### Member Function

save

The save member function is a placeholder only, and no implementation is provided in the library. For an illustrative example of an implementation, see the file monitor.C and [Appendix B, "Monitor Program Sample."](#page-58-1)

## <span id="page-49-4"></span><span id="page-49-1"></span>**oolsResourceId**

<span id="page-49-6"></span>Describes a resource by its level in the storage hierarchy and by the identifiers of its partition, federated database, database, container, and version (currently fixed at 0).

```
// Data Members
oolsResourceType resource;
unsigned int apid;
unsigned int fdid;
unsigned int dbid;
unsigned int ocid;
unsigned int versn;
// Member Functions
void save(FILE *msgFile) ;
```
#### Data Member resource

The resource type. See the global [oolsResourceType](#page-23-1).

#### apid

The autonomous partition's identifier assigned by the oonewap tool. 65535 is the identifier of the federated database.

#### fdid

The federated-database number, which can be displayed by the oodumpcatalog tool or by using the oofile tool on the boot file.

#### dbid

The identifier assigned to the database during oonewdb. Database identifiers of 0 and 1 are internal to Objectivity.

#### ocid

The identifier assigned to a container when it is created.

Internal to Objectivity are a number of ocids: 0, 1, 32767 and above, and a few others. Subtract 32767 from an ocid greater than 32767 to get the identifier of a user-created container.

#### versn

Currently, this is always 0. It is intended for the version number of the container identified in the message.

### Member Function

#### save

## <span id="page-51-2"></span><span id="page-51-1"></span><span id="page-51-0"></span>**oolsUnlockMessage**

<span id="page-51-3"></span>Describes an unlock event with a timestamp, the result and identifiers for the transaction and resource.

// Data Members oolsTimeval ts; oolsTransId tid; oolsResourceId resrc; oolsResult result;

// Member Functions void save(FILE \**msgFile*) ;

#### Data Member ts

Timestamps as provided by the operating system, showing the time when the event took place.

#### tid

Identifier of the transaction on whose behalf events are taking place.

#### resrc

The resource identifier. See the class **[oolsResourceId](#page-49-1)**.

#### result

The result returned to the application that requested the lock. See the global [oolsLockResult](#page-20-1).

### Member Function

save

The save member function is a placeholder only, and no implementation is provided in the library. For an illustrative example of an implementation, see the file monitor.C and [Appendix B, "Monitor Program Sample."](#page-58-1)

## Discussion When a transaction ends, all the locks held at the time are released. There is no unlock message sent to reflect the release. The unlock is implicit, and there is no unlock message sent for any individual lock.

## <span id="page-52-2"></span><span id="page-52-1"></span><span id="page-52-0"></span>**oolsWaitFailedMessage**

<span id="page-52-3"></span>Describes a lock request that was queued and waiting and was subsequently refused and deleted from the queue, giving a timestamp, the type of lock, and ids for the transaction, resource, and user.

```
// Data Members
oolsTimeval ts;
oolsTransId tid;
oolsResourceId resrc;
oolsLockType mode;
int uid;
// Member Functions
void save(FILE *msgFile) ;
```
#### Data Member ts

Timestamps as provided by the operating system, showing the time when the event took place.

#### tid

Identifier of the transaction on whose behalf events are taking place.

#### resrc

The resource identifier. See the class [oolsResourceId](#page-49-1).

#### mode

The type of lock that the transaction is waiting for. See the global [oolsLockType](#page-21-0).

#### uid

The user identifier of the process on whose behalf the lock server event is taking place. For clients using UNIX, this is what getuid() gives; for clients using Windows NT, this is a number assigned by Objectivity. In either case, it is the user identifier that oolockmon shows. This is the same uid in the begin transaction message [oolsBeginTransactionMessage](#page-40-1).

#### Member Function

#### save

## <span id="page-53-2"></span><span id="page-53-1"></span><span id="page-53-0"></span>**oolsWaitSucceededMessage**

<span id="page-53-3"></span>Describes a successful granting of a waiting lock request, giving a timestamp, the time waiting in the queue, the type of lock, and identifiers for the transaction, resource, and client.

```
// Data Members
oolsTimeval ts;
oolsTransId tid;
oolsResourceId resrc;
oolsLockType mode;
oolsClientId client;
unsigned int timeInQ;
// Member Functions
```

```
void save(FILE *msgFile);
```
#### Data Member ts

Timestamps as provided by the operating system, showing the time when the event took place.

#### tid

Identifier of the transaction on whose behalf events are taking place.

#### resrc

The resource identifier. See the class [oolsResourceId](#page-49-1).

#### mode

The type of lock. See the global [oolsLockType](#page-21-0).

#### client

The client identifier. See the class [oolsClientId](#page-42-0). In this context, host and pid are not used and have the respective values 0 and null string.

#### timeInQ

The time, in seconds, that the lock request waited in the queue before the lock server granted it.

### Member Function

#### save

# <span id="page-54-1"></span>**A**

# <span id="page-54-0"></span>**Driver Program Sample**

<span id="page-54-2"></span>The following listing provides a sample program that enables you to perform the following tasks:

- Control the list of events to monitor
- Query the lock server for its state

*NOTE* Define the appropriate platform name before trying to compile the program.

```
//#define OO_NT
#define OO_SOLARIS
// lspm driver -
// This program is the driver to send requests to lock server
// in order to control what to monitor.
// This program cannot receive monitoring messages.
#include "oolspm.h"
#include <stdlib.h>
int main(int argc, char* argv[])
{
 oolsEventsMonitor *mon;
 char host[MAXHOSTNAMELENGTH];
 char eventStr[80];
 int event;
 YN stat;
 printf(
   "What is the hostname of the lock server to monitor?\ln");
```

```
scanf("%s", host);
 printf("[driver.C]Going to use lock server at: %s.\n", host);
 try
 {
 mon = new oolsEventsMonitor(host);
 }
 catch (oolspmException &ex)
 {
 printf ("s.\n\nu, ex.what());
 return 1;
 }
loop:
 printf("Please select the monitoring operation:\n");
 printf(" 1 : monitor locks, \n");
 printf(" 2 : don't monitor locks, \n'\n'');
 printf(" 3 : monitor queues, \n");
 printf(" 4 : don't monitor queues, \n'\;
 printf(" 5 : monitor transactions, \n");
 printf(" 6 : don't monitor transactions, \n");
 printf(" 7 : monitor deadlocks, \n");
 printf(" 8 : don't monitor deadlocks,\n");
 printf(" 9: monitor connects, \n");
 printf(" 10 : don't monitor connects, \n'\n");
 printf(" 11: stop monitoring altogether.\n");
 printf(" 20 : is monitoring locks?\n");
 printf(" 21 : is monitoring queues?\n\cdot");
 //\ldotsprintf(" 30 : is anybody monitoring?\n");
 printf(" 0: quit this program.\n");
 scanf("%s", eventStr);
 event = atoi(eventStr);
 if (event == 0) goto done;
    try
     {
 switch (event)
 \{ case 1: mon->monitorLocks(yes); break;
      case 3: mon->monitorQueues(yes); break;
      case 5: mon->monitorTransactions(yes); break;
      case 7: mon->monitorDeadlocks(yes); break;
      case 9: mon->monitorConnects(yes); break;
      case 2: mon->monitorLocks(no); break;
      case 4: mon->monitorQueues(no); break;
      case 6: mon->monitorTransactions(no); break;
```

```
 case 8: mon->monitorDeadlocks(no); break;
      case 10: mon->monitorConnects(no); break;
      case 11: mon->stopMonitoring(); break;
     case 20: stat = mon\rightarrow isMonitoringLocks();
     if (stat == yes) printf ("yes.\n");
    else printf("no.\n");
    break;
     case 21: stat = mon->isMonitoringQueues();
    if (stat == yes) printf ("yes.\n");
     else print(f("no.\n^n);break;
      // ...
     case 30: stat = mon->isMonitoringActive();
     if (stat == yes) printf ("yes.\n");
    else printf("no.\n");
    break;
      case 0: break;
      default: printf("unknown request.\n");
      }
     }
     catch (oolspmException &ex)
 {
 printf ("s. \n\cdot \n\cdot \nex. what());
     }
     goto loop;
done:
 printf("End of driver.\n");
 return 0;
```
}

*Driver Program Sample*

# **A**

# <span id="page-58-1"></span><span id="page-58-0"></span>**Monitor Program Sample**

<span id="page-58-2"></span>The following sample program illustrates how to instantiate the following classes to monitor lock server activity and performance:

- oolsEventsMonitor
- oolsEventsMonitorMessage

This program monitors and saves the messages in a file.

Most integer constants in the header file represent a concept. In this program, these integers are printed as one or more characters which are mnemonic. These mnemonics are given in comments in the header file. For example, oolsLockResult of value 1 represents granting of the lock request and is printed as G.

*NOTE* Define the appropriate platform name before trying to compile the program.

```
#define OO_SOLARIS
//#define OO_NT
// lspm monitor
// This program is the monitor to send the startMonitoring request 
// to the lock server and to get the messages
#include "oolspm.h"
void saveUintInFile(FILE *msgFile, unsigned int ui) { 
 fprintf(msqFile, "%u", ui); \}void saveString(FILE *msgFile, const char *str) { 
 fprintf(msqFile, "\"%s\" ", str); }
void saveTid(FILE *msgFile, oolsTransId tid) { 
 fprintf (msgFile, "%ld ", tid); }
```

```
void saveStopCause(FILE *msgFile, oolsStopCause cause) {
     switch (cause) {
     case lsKilled: fprintf(msgFile, "K "); break;
     case userStop: fprintf(msgFile, "U "); break;
     default: fprintf(msgFile, "E "); break;
 }
}
void saveLockResult(FILE *msgFile, oolsLockResult result) {
     switch (result) {
     case lkerror: fprintf(msgFile, "E "); break;
     case granted: fprintf(msgFile, "G "); break;
     case upgraded: fprintf(msgFile, "U "); break;
     case queued: fprintf(msgFile, "Q "); break;
     case deadlock: fprintf(msgFile, "D "); break;
     case rejected: fprintf(msgFile, "R "); break;
     case probeSucceeded: fprintf(msgFile, "S "); break;
     case probeFailed: fprintf(msgFile, "F "); break;
     default: fprintf(msgFile, "B "); break;
     }
}
void saveResult(FILE *msgFile, oolsResult result) {
     switch (result) {
     case error: fprintf(msgFile, "E "); break;
     case succeeded: fprintf(msgFile, "S "); break;
     default: fprintf(msgFile, "B "); break;
 }
}
void oolsClientId::save(FILE* msgFile) {
     fprintf(msgFile, "%d %d \"%s\" ", uid, pid, host);
}
void saveLockType(FILE *msgFile, oolsLockType mode) {
     switch (mode) {
     case noLock: fprintf(msgFile, "NL "); break;
     case IS: fprintf(msgFile, "IS "); break;
     case IC: fprintf(msgFile, "IC "); break;
     case IX: fprintf(msgFile, "IX "); break;
     case S : fprintf(msgFile, "S "); break;
     case R : fprintf(msgFile, "R "); break;
     case C : fprintf(msgFile, "C "); break;
     case X : fprintf(msgFile, "X "); break;
     default: fprintf(msgFile, "B "); break;
     }
```
}

```
void saveETType(FILE * msgFile, oolsTransEndType type) {
     switch (type) {
     case abortTran : fprintf(msgFile, "A "); break;
     case commitTran : fprintf(msgFile, "C "); break;
     case releaseLatchesTran: fprintf(msgFile, "R "); break;
     case downgradeTran: fprintf(msgFile, "D "); break;
    default : fprintf(msgFile, "B "); break;
     }
}
void saveTime_t(FILE *msgFile, oolsTimeval ts) { 
 fprintf(msqFile, "%d %d ", ts.tv sec, ts.tv msec); }
#ifdef OO_NT
// nothing??
void saveSocket(FILE *msgFile, int sock) { }
#else
void saveSocket(FILE *msgFile, int sock) { 
 fprintf(msgFile, "%d ", sock); }
#endif
void oolsResourceId::save(FILE* msgFile) {
     if (resource == FDB) fprintf(msgFile, "FD ");
     else if (resource == DB) fprintf(msgFile, "DB ");
    else fprintf(msqFile, "OC ");
    saveUintInFile(msqFile, apid);
    saveUintInFile(msqFile, fdid);
    saveUintInFile(msqFile, dbid);
    saveUintInFile(msgFile, ocid);
    saveUintInFile(msqFile, versn);
}
void oolsLockMessage::save(FILE *msgFile) {
    saveTime t(msqFile, ts);
    saveTid(msqFile, tid);
     resrc.save(msgFile);
     saveLockType(msgFile, mode);
     client.save(msgFile);
    saveLockResult(msqFile, result);
}
void oolsUnlockMessage::save(FILE *msgFile) {
    saveTime t(msqFile, ts);
    saveTid(msqFile, tid);
     resrc.save(msgFile);
    saveResult(msqFile, result);
}
```

```
void oolsBeginTransactionMessage::save(FILE *msgFile) {
    saveTime t(msgFile, ts);
     saveTid(msgFile, tid);
    saveUintInFile(msgFile, apid);
    saveUintInFile(msgFile, fdid);
    saveString(msgFile, fdName);
     client.save(msgFile);
     saveResult(msgFile, result);
}
void oolsEndTransactionMessage::save(FILE *msgFile) {
    saveTime t(msqFile, ts);
    saveTid(msqFile, tid);
    saveUintInFile(msqFile, apid);
    saveETType(msqFile, type);
    saveResult(msqFile, result);
}
void oolsDowngradeMessage::save(FILE *msgFile) {
    saveTime t(msqFile, ts);
     saveTid(msgFile, tid);
    saveResult(msqFile, result);
}
void oolsWaitFailedMessage::save(FILE *msgFile) {
    saveTime t(msqFile, ts);
     saveTid(msgFile, tid);
     resrc.save(msgFile);
     saveLockType(msgFile, mode);
     fprintf(msgFile, "%d ", uid);
}
void oolsWaitSucceededMessage::save(FILE *msgFile) {
    saveTime t(msqFile, ts);
    saveTid(msqFile, tid);
     resrc.save(msgFile);
     saveLockType(msgFile, mode);
     client.save(msgFile);
     fprintf(msgFile, "%d ", timeInQ);
}
void oolsDeadlockFirstMessage::save(FILE *msgFile) {
    saveTime t(msqFile, ts);
    saveTid(msqFile, tid);
}
```

```
void oolsDeadlockMessage::save(FILE *msgFile) {
    saveTid(msqFile, tid);
}
void oolsDeadlockLastMessage::save(FILE *msgFile) {
     saveTid(msgFile, tid);
}
void oolsConnectMessage::save(FILE *msgFile) {
    saveTime t(msqFile, ts);
     client.save(msgFile);
    saveSocket(msqFile,sock);
    saveResult(msqFile, result);
}
void oolsDisconnectMessage::save(FILE *msgFile) {
    saveTime t(msqFile, ts);
    saveSocket(msqFile,sock);
}
void oolsLspmStoppedMessage::save(FILE *msgFile) {
    saveTime t(msqFile, ts);
     saveStopCause(msgFile, cause);
}
void oolsEventsMonitorMessage::save( FILE *msgFile) {
 /* TO DO: check for bad msqType */ fprintf(msgFile, "%d ", msgNumber);
     fprintf(msgFile, "%d ", msgType);
     switch (msgType) {
 case lockMessageType:
      msg.lockMsg.save(msgFile); break;
 case unlockMessageType:
      msg.unlockMsg.save(msgFile); break;
 case beginTransactionMessageType:
      msg.btMsg.save(msgFile); break;
 case endTransactionMessageType:
      msg.etMsg.save(msgFile); break;
 case downgradeMessageType:
      msg.downgradeMsg.save(msgFile); break;
 case waitFailedMessageType:
      msg.waitFailedMsg.save(msgFile); break;
 case waitSucceededMessageType:
      msg.waitSucceededMsg.save(msgFile); break;
 case deadlockFirstMessageType:
      msg.deadlockFirstMsg.save(msgFile); break;
```

```
case deadlockMessageType:
      msg.deadlockMsg.save(msgFile); break;
 case deadlockLastMessageType:
      msg.deadlockLastMsg.save(msgFile); break;
 case connectMessageType:
      msg.connectMsg.save(msgFile); break;
 case disconnectMessageType:
      msg.disconnectMsg.save(msgFile); break;
 case lspmStoppedMessageType:
      msg.lspmStoppedMsg.save(msgFile); break;
     };
     fprintf(msgFile, "\n");
}
FILE * msgFile;
char clientFileName[32];
int main(int argc, char* argv[]) {
 oolsEventsMonitor *mon;
 char host[MAXHOSTNAMELENGTH];
 int eventCount = 0;
 oolsEventsMonitorMessage myMsg;
 printf(
   "What is the host name of the lock server to monitor?\ln");
 scanf("%s", host);
 mon = new oolsEventsMonitor(host);
 /* inform lock server you are the monitor */
 try {
   mon->startMonitoring();
 }
 catch (oolspmLockServerNotAvailableException &ex) {
   printf("s.\n\nu", ex.what());
    return 1;
 }
 catch (
   oolspmLockServerMonitoringAlreadyStartedException &ex) {
   printf ("s. \n\cdot \n\cdot \n\cdot \n\cdot \n\cdot \n);
    return 1;
 }
```

```
/* get the next message and put it in a file */sprintf(clientFileName, "monitor%d", time(NULL));
msgFile = fopen(clientFileName, "w");
//int msecWait= 400000;
int msecWait= 4000;
char xxx[2];
printf(
 "[monitor.C]started monitoring. Type any char when ready
 to get messages, wait time =%d.\n", msecWait);
xxx[0] = detchar();
xxx[1] = getchar();
printf(
 "[monitor.C]main() will save all recevied messages in a
 file.\n \n \binom{n}{i};
int status = 1;
int num trials = 0;
if (mon ) {
 num trials = 0;printf('time=\d{d}{n", time(0)};try {
loop:
   while (status = mon->getNextMessage(&myMsg, msecWait))
   {
     printf("[Monitor.C]time=%d. Received 
        myapp.msg.msgNumber = %d,
        msgType=%d.\n", 
        time(0),
        myMsg.msgNumber, 
        myMsg.msgType);
     myMsg.save(msgFile);
      if ( myMsg.msgType == lspmStoppedMessageType) {
      printf(
        "Lock server says monitoring is stopped.\n");
      break;
     } // end if
    num trials = 0;
   } // end while
```

```
if (!status) {
      printf("trial %d.\n", ++num_trials);
      if (num trials < 5) \{goto loop;
      }
      mon->stopMonitoring();
      printf(
        "time=%d. Didn't receive any messages in %d msec, 
        so Stopped monitoring.\n", time(0), 5*msecWait);
    } // end if (!status)
   }// end try
   catch (oolspmLockServerConnectionClosedException &ex) {
      printf("s.\n\nu", ex.what());
      status = 1; } 
 }/ // end if (mon)
 fclose(msgFile);
 printf("End of monitor.\n");
 return 0;
} //main
```
# <span id="page-66-0"></span>**Index**

## **C**

**cause of lock server monitoring stop** [24](#page-23-2) **Customer Support** [7](#page-6-1)

## **D**

**DLL** [16](#page-15-3) **driver program** [about 13](#page-12-0) [sample 55](#page-54-2) **Dynamic Link Library files** [16](#page-15-3)

## **E**

**events monitor** [about 11](#page-10-0) [creating 29](#page-28-2) [oolsEventsMonitor class 27](#page-26-1)

## **G**

**getTransactionID member function** [14](#page-13-1)

## **H**

**HA abbreviation** [6](#page-5-1) **hostname** [parameters 43](#page-42-1) [reported differently 15](#page-14-2) [syntax 43](#page-42-2)

## **I**

**import library** [16](#page-15-4)

## **L**

**liboolspmi.a** [17](#page-16-0) **liboo.a** [17](#page-16-1) **library files** [dynamic link 16](#page-15-5) [UNIX platforms 17](#page-16-2) **locks** [event results 21](#page-20-2) [type 22](#page-21-1)

## **M**

**message objects** [about 10](#page-9-1) [begin transaction 41](#page-40-3) [class 37](#page-36-1) [client 43](#page-42-3) [connect 44](#page-43-3) [content type 23](#page-22-0) [deadlock 45](#page-44-6) [disconnect 46](#page-45-3) [downgrade 47](#page-46-3) [end transaction 48](#page-47-3) [getting 30](#page-29-2) [lock 49](#page-48-3) [mnemonics 15](#page-14-3) [monitoring stopped 50](#page-49-5) [unlock 52](#page-51-3)

[wait failed 53](#page-52-3) [wait succeeded 54](#page-53-3) **[monitoring,](#page-8-3)** *see* **performance monitoring**

## **O**

**ODMG abbreviation** [6](#page-5-2) **oodbid.lib** [16](#page-15-6) **oodbi.lib** [16](#page-15-7) **oolsBeginTransactionMessage class** [41](#page-40-3) **oolsClientId class** [43](#page-42-3) **oolsConnectMessage class** [44](#page-43-3) **oolsDeadlockFirstMessage class** [45](#page-44-6) **oolsDeadlockMessage class** [45](#page-44-7) **oolsDisconnectMessage class** [46](#page-45-3) **oolsDowngradeMessage class** [47](#page-46-3) **oolsEndTransactionMessage class** [48](#page-47-3) **oolsEventsMonitor class** [15,](#page-14-3) [27](#page-26-1) **oolsEventsMonitorMessage class** [37](#page-36-1) **oolsLockMessage class** [49](#page-48-3) **oolsLockResult type** [21](#page-20-2) **oolsLockType type** [22](#page-21-1) **oolsLspmStoppedMessage class** [50](#page-49-5) **oolsMessageType type** [23](#page-22-0) **oolspmid.lib** [16](#page-15-8) **oolspmi.lib** [16](#page-15-9) **oolspm.h** [12](#page-11-1) **oolsResourceId class** [50](#page-49-6) **oolsResourceType type** [24](#page-23-3) **oolsResult type** [24](#page-23-4) **oolsStopCause type** [24](#page-23-2) **oolsTimeval struct** [25](#page-24-2) **oolsTransEndType** [25](#page-24-3) **oolsTransId type** [25](#page-24-4) **oolsUnlockMessage class** [52](#page-51-3) **oolsWaitFailedMessage class** [53](#page-52-3) **oolsWaitSucceededMessage class** [54](#page-53-3)

## **P**

**performance monitoring** [code 10](#page-9-2)

[designing 12](#page-11-2) [linking programs 16](#page-15-10) [program sample 59](#page-58-2) [source of stop 24](#page-23-2) [stopped message 50](#page-49-5) [system view 9](#page-8-4) **programs, linking** [16](#page-15-10)

## **R**

**resource level** [24](#page-23-3) **results** [connection message 44](#page-43-3) [events 24](#page-23-4) [lock events 21](#page-20-2)

## **S**

**static linking** [17](#page-16-3)

## **T**

**timestamp** [25](#page-24-2) **transactions** [assigning identifiers 42](#page-41-0) [end type 25](#page-24-3) [event monitoring status 32](#page-31-6) [getting identifier 14](#page-13-2) [identifier 25](#page-24-4) [monitoring 12](#page-11-3) [removing events 35](#page-34-5) **typographical conventions** [6](#page-5-3)

## **U**

**UNIX library files** [17](#page-16-2)

## **W**

**Windows import library** [16](#page-15-4)

## **Y**

**YN type** [25](#page-24-5)